## **Safe WLAN use and operation**

## **Safe WLAN use**

When using local wireless networks, you must ensure you observe the following points for your increased security:

- Always act with a «healthy dose» of suspicion when using an unknown WLAN. As far as possible, only ever connect using (WAP2) encrypted WLANs.
- Don't use any unprotected public wireless networks, e. g. «hotspots» in public places (towns, stations etc.) or hotels to do your e-banking or transfer any confidential data.
- If possible, deactivate the «automatic connect» function of your mobile device for all unknown and unprotected WLANs.

## **Safe WLAN operation**

If you operate a WLAN yourself, you should observe the following points for your own security:

- Activate a strong encryption, at least **WPA, even better WPA2**, and make sure you choose a strong network key and password.
- Change the network **SSID** in case it contains personal data, e. g. your family name or information about the router, e. g. its type.
- Replace the factory-set **router passwords** with your own.
- Activate the **MAC filter**.
- If possible, reduce your WLAN router **transmission power** and switch it off if you no longer need your local wireless network.

**«eBanking – but secure!» is offering helpful security hints for e-banking users**

## **Banking but secure!**

You will find further practical information on measures and approaches required to ensure that e-banking applications are used securely under **www.ebankingbutsecure.ch**. The use of this website is free.

Further information: www.ebas.ch/wlan

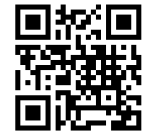

Hochschule Luzern – Informatik Campus Zug-Rotkreuz, Suurstoffi 41b CH-6343 Rotkreuz

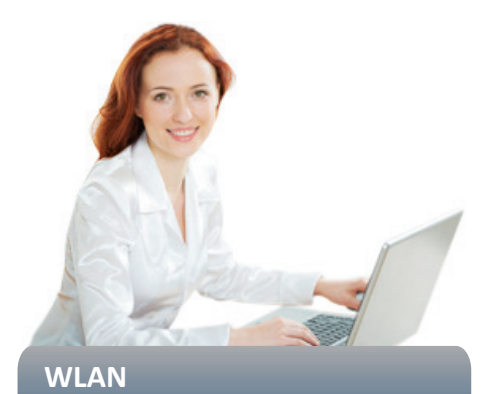

**W**ireless **L**ocal **A**rea **N**etworks provide a comfortable option to access the Internet almost «anywhere».

Especially for mobile devices, e. g. tablets, it is often the only way of connecting to the Internet. But for mobile phones, this type of connec-tion is switched on as standard, too.

The use and operation of such WLANs expose you to certain risks though. With the correct measures, you can considerably increase your security.